## WYMAGANIA EDUKACYJNE NA POSZCZEGÓLNE STOPNIE SZKOLNE Z INFORMATYKI W KLASIE VII SZKOŁY PODSTAWOWEJ IM. TADEUSZA KOŚCIUSZKI W MSTOWIE

Tytuł podręcznika ,, Lubię to"

## Wymagania na poszczególne oceny

- 1. Wymagania konieczne (na ocenę dopuszczającą) obejmują wiadomości i umiejętności umożliwiające uczniowi dalszą naukę, bez których nie jest on w stanie zrozumieć kolejnych zagadnień omawianych na lekcjach i wykonywać prostych zadań nawiązujących do życia codziennego.
- 2. Wymagania podstawowe (na ocenę dostateczną) obejmują wiadomości i umiejętności stosunkowo łatwe do opanowania, przydatne w życiu codziennym, bez których nie jest możliwe kontynuowanie nauki.
- 3. Wymagania rozszerzające (na ocenę dobrą) obejmują wiadomości i umiejętności o średnim stopniu trudności, które są przydatne na kolejnych poziomach kształcenia.
- 4. Wymagania dopełniające (na ocenę bardzo dobrą) obejmują wiadomości i umiejętności złożone, o wyższym stopniu trudności, wykorzystywane do rozwiązywania zadań problemowych.
- 5. Wymagania (na ocene celująca) obejmują stosowanie zdobytych wiadomości i umiejętności w sytuacjąch trudnych, złożonych i nietypowych

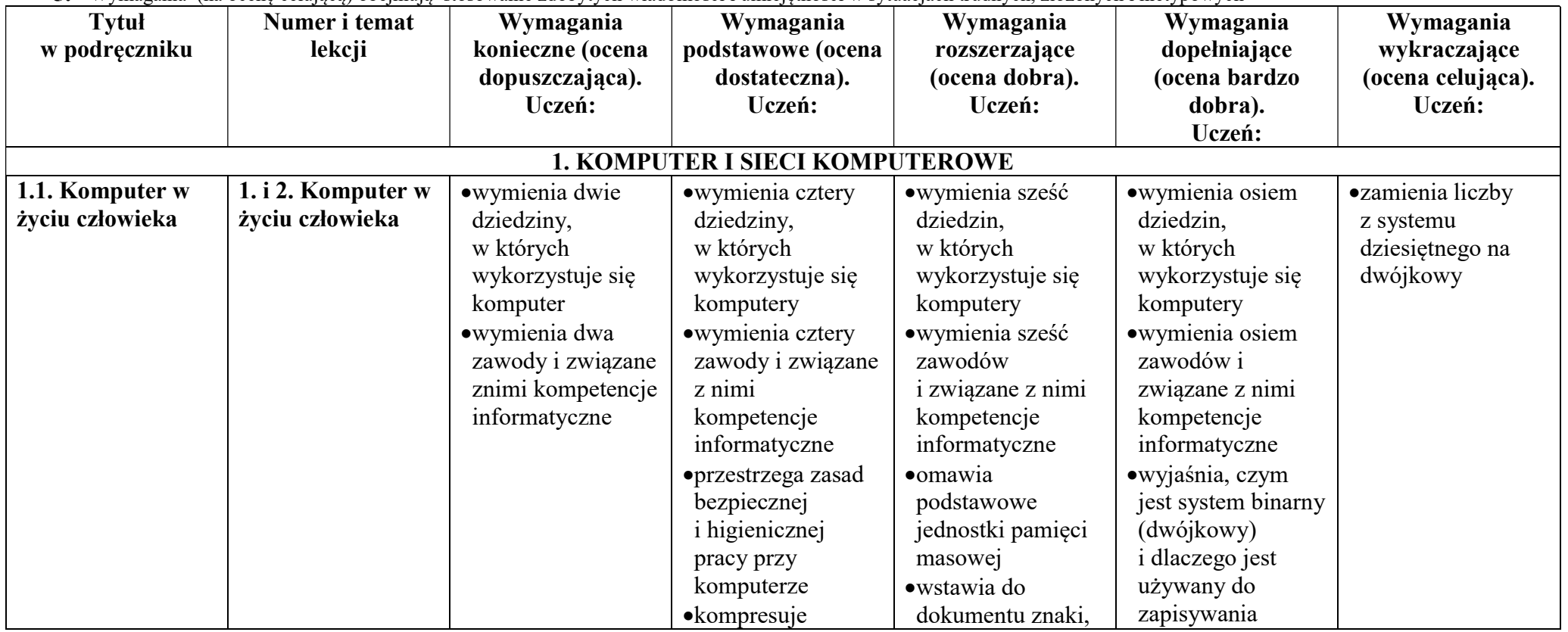

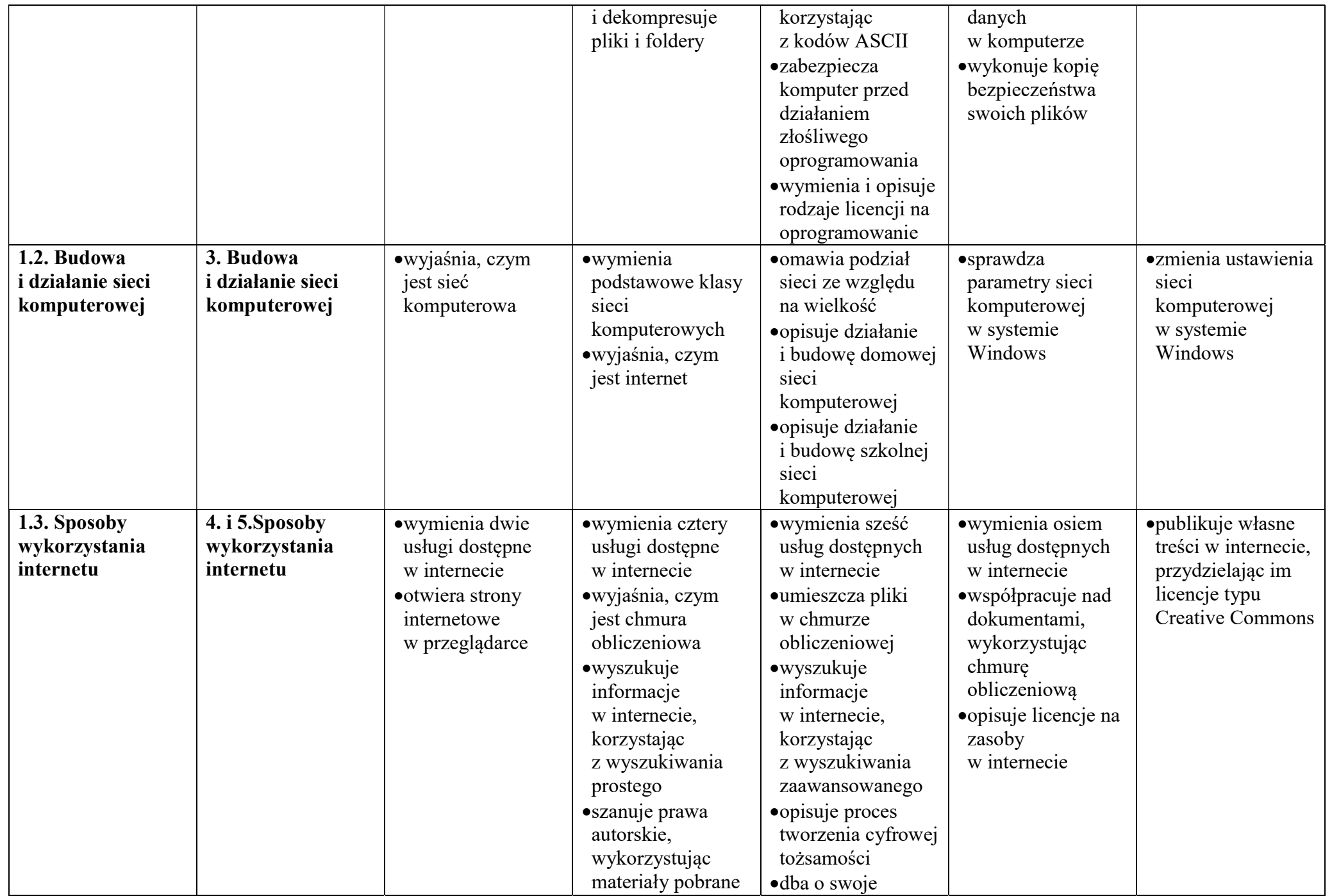

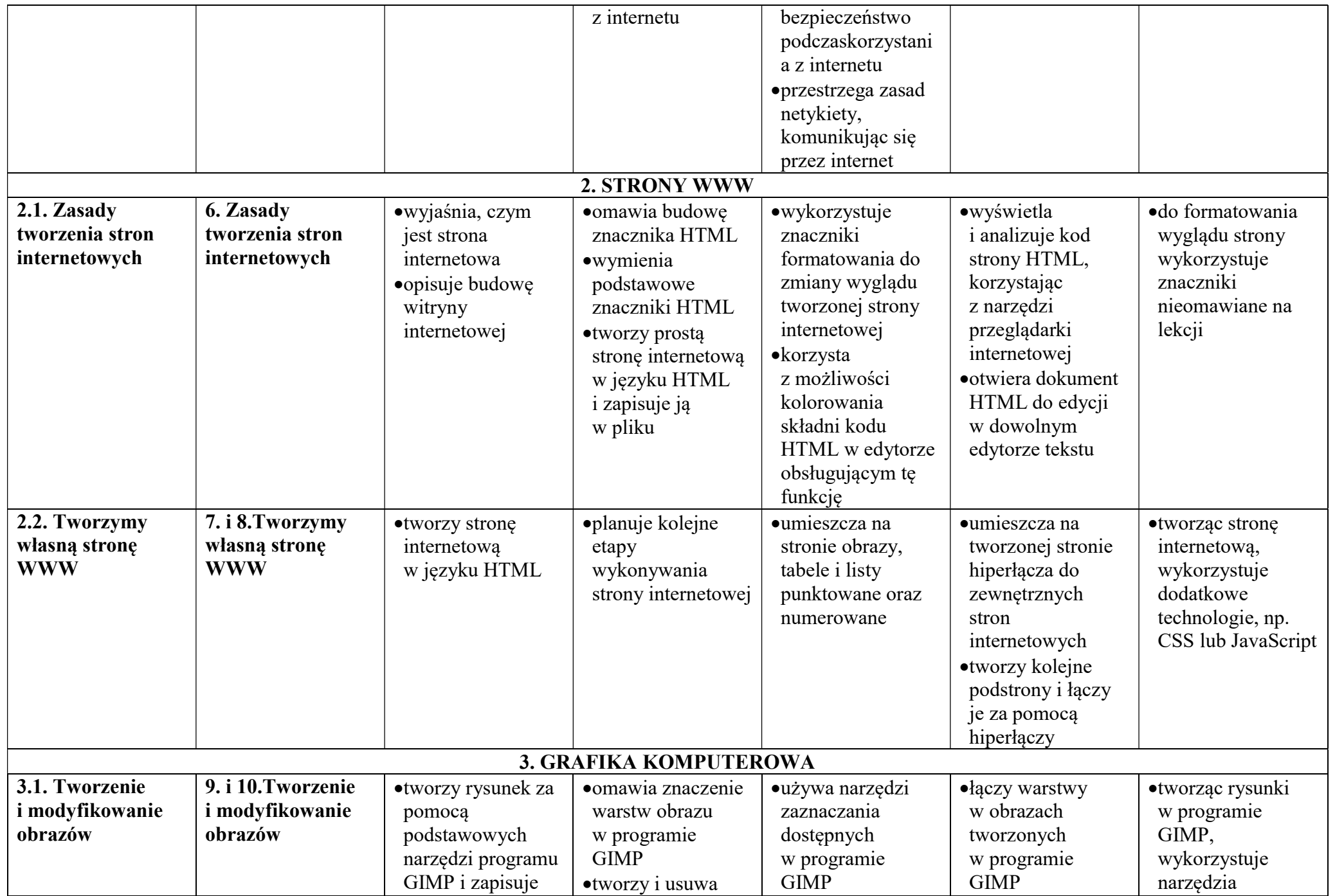

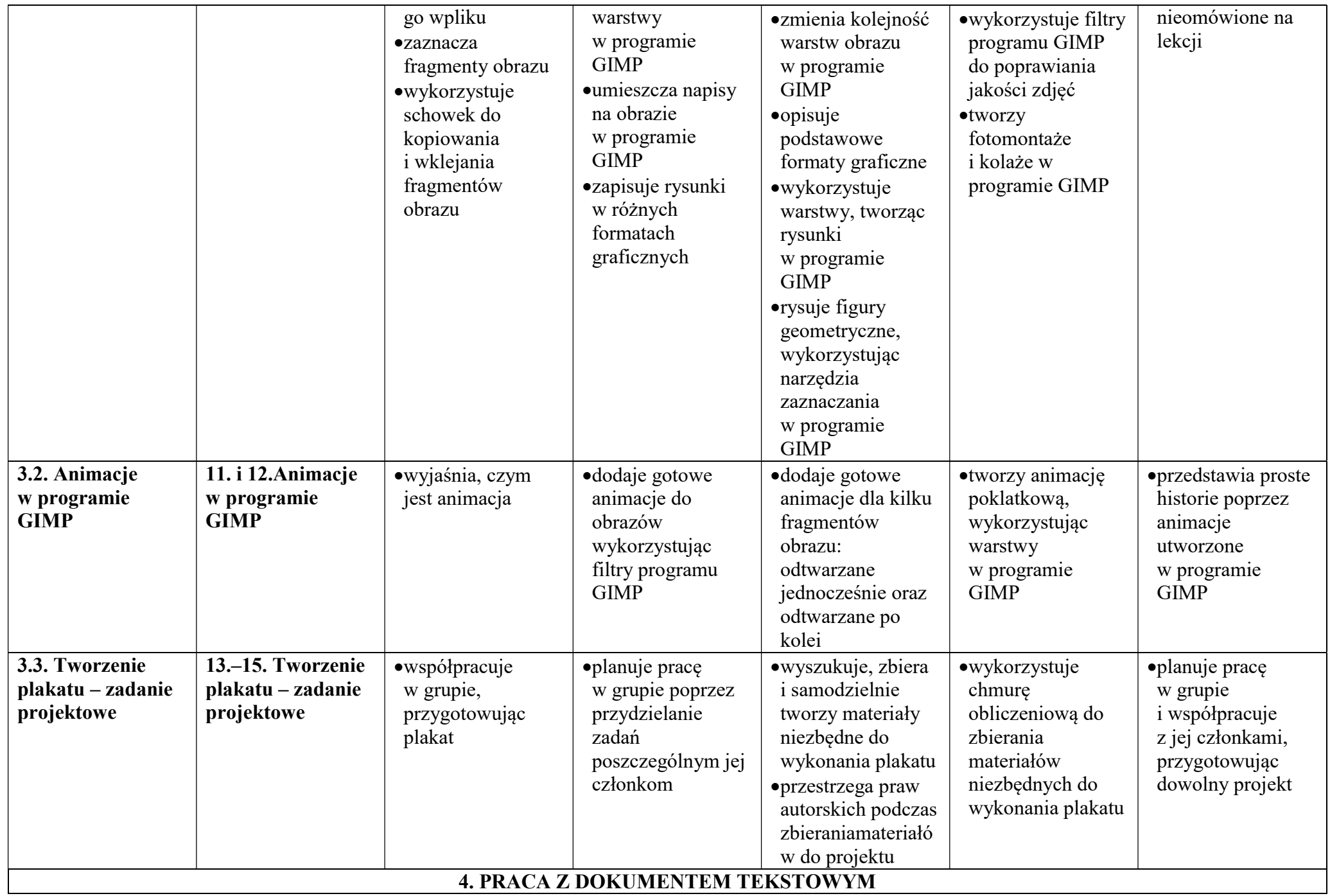

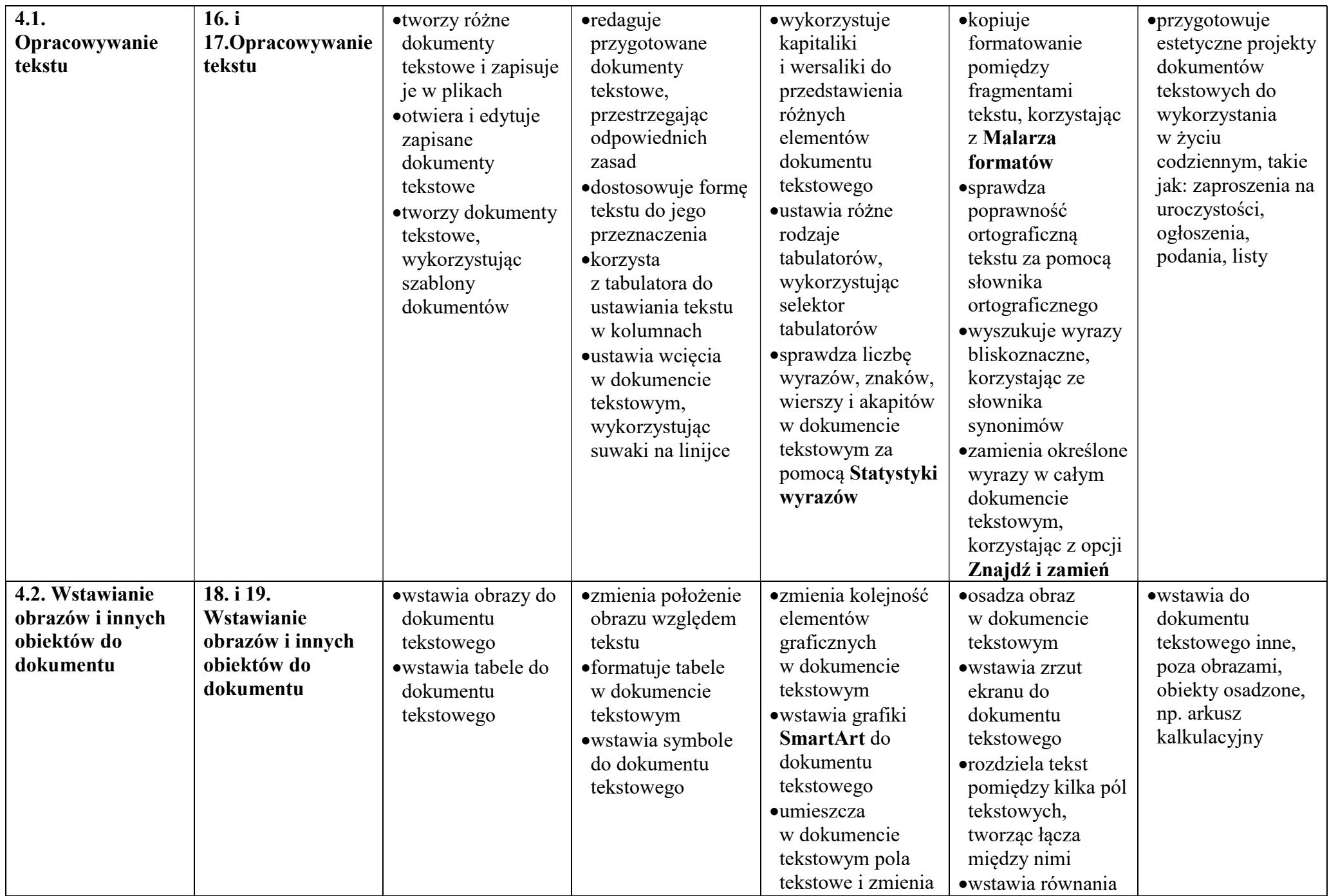

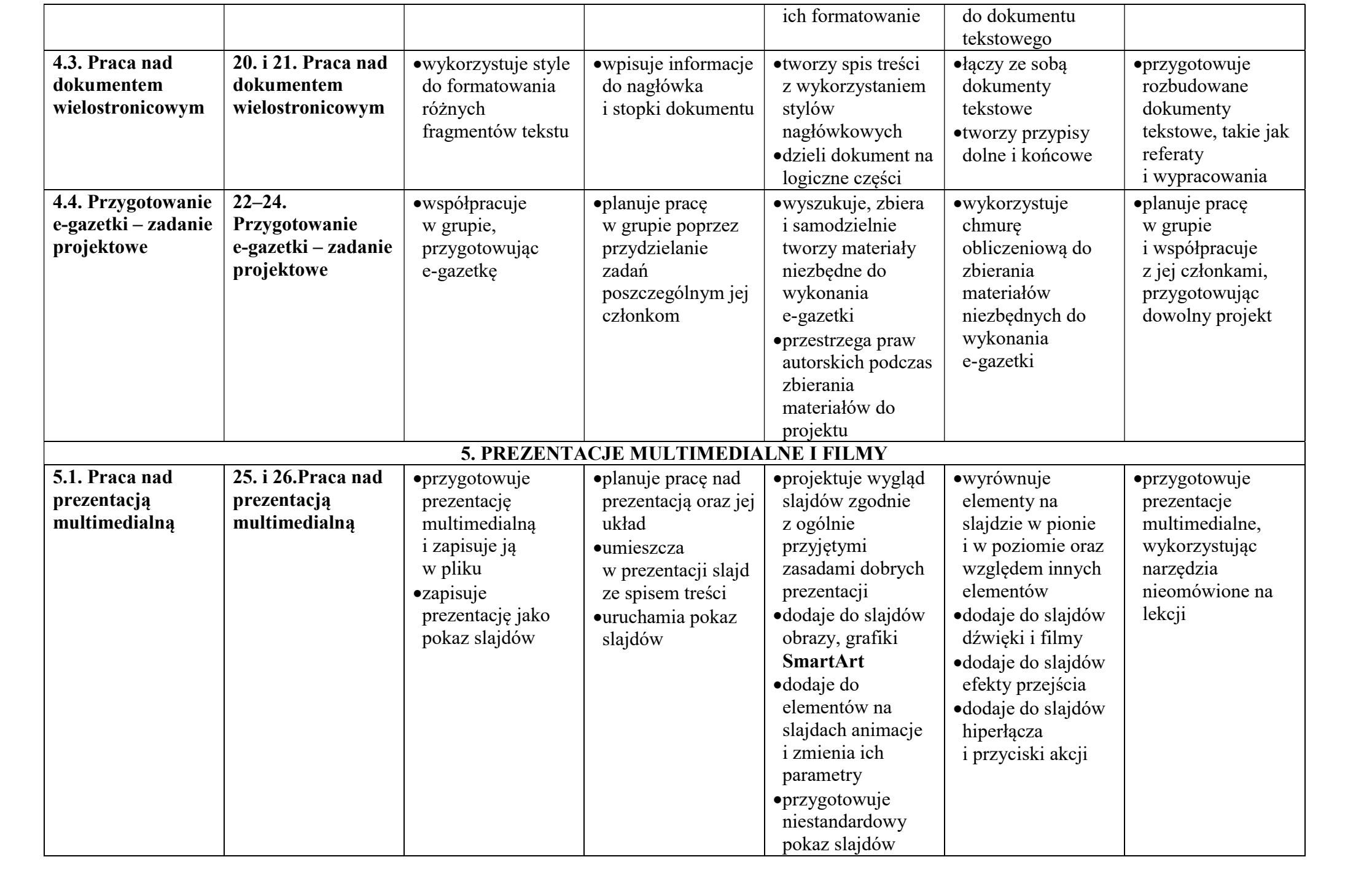

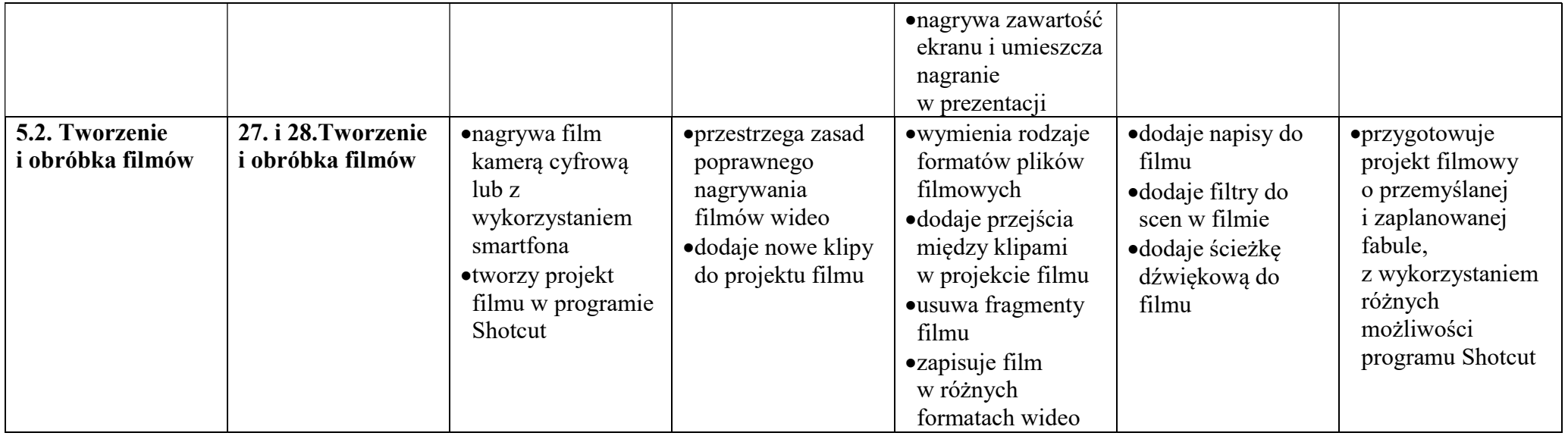